# RECONSTRUCTION OF TOLLAN-XICOCOTITLAN CITY BY AUGMENTED REALITY (EXTENDED)

# M. en C. Martha Rosa Cordero López, M. en C. Marco Antonio Dorantes González.

Escuela Superior de Cómputo, I.P.N, México D.F. Tel. 57-29-6000 ext. 52001 y 52021. mcorderol@ipn.mx mdorantesg@ipn.mx

## *ABSTRACT*

*Work In Terminal presents the analysis, design, implementation and results of Reconstruction Xicocotitlan Tollan-through augmented reality (Extended), which will release information about the Toltec capital supplemented by presenting an overview of the main premises of the Xicocotitlan Tollan city supported dimensional models based on the augmented reality technique showing the user a virtual representation of buildings in Tollan phase.* 

## *KEYWORDS*

 *Databases, Visual Programming, Augmented Reality, Virtual Reconstruction, Archaeological Site*.

# **1. INTRODUCTION**

The Archeological Zone of Tula, is the most important of tolteca culture. It's conformed by a set of buildings with a religious symbolism, for example the Central Altar, the Coatepantli (wall of Snakes), Burnt Palace, ball games and the Tzompantli. The National Institute of Anthropology and History (INAH) opened in Tula a museum about Tolteca Culture.

Thanks to science and technology have made great discoveries and changes in society over time [1]. Nowadays, it is possible to combine virtual and real objects within the same environment, to create supplemented views from somewhere that people are viewing [2]. This process is called Augmented Reality (AR) [3] 4].

The project applies AR together with archaeological knowledge of the Tollan-Xicocotitlan city, in Tula, Hidalgo. In order to obtain a system that models projecting three-dimensional (3D) showing the architecture of the buildings constructed there and complemented with written information about each campus.

Dhinaharan Nagamalai et al. (Eds) : ACITY, WiMoN, CSIA, AIAA, DPPR, NECO, InWeS - 2014 pp. 57–67, 2014. © CS & IT-CSCP 2014 DOI : 10.5121/csit.2014.4507

This paper describes how to reconstruct a building using three-dimensional models design based on AR. We validate our approach using the buildings of the Xicocotitlan city of Tollan.

Indeed, the reconstruction allows to display any building that is in ruins, presenting it in threedimensional model of the structure information. Besides the system provides support in order to have better idea of the constructed buildings in the past. The system can be applied in various places, with desired display information from the Toltec culture, a museum, exhibition or educational institutions where they are taught subjects related to the teaching of the Hispanic cultures.

AR supports markers located on a fixed surface, such as the ruins of a temple, a pyramid or a display in a museum. Such markers are detected by the input devices that should be placed in a specific position for the brand to be recognized and to be viewed on virtual model for the whole environment.

The viewer appreciates a virtual city by means of the system which builds boom in architectural, or reconstruction of events occurred in the past.

As a result, AS does not absolve the user from the reality, all experiences become more interesting for visitors, who are immerse in a particular event occurred in the past.

# **2. PRINCIPLE**

#### **Augmented reality**

AR adds virtuality to real parts, staying in the world where they below, and enhancing them with other elements, without disconnecting altogether without leave to travel from other virtual environments. Moreover isolates virtual reality world in which we live, i.e., the individual is disconnected from the real environment and go onto another world.

AR environment adds more information to the real one observed by users.

AR and virtual reality are related each other. Firstly, we want to clarify some concepts that distinguish both (see Figure 1). Virtual Reality (VR) is defined as "a computer-generated environment, interactive, three-dimensional in which the person is immersed" [8]. While AR provides efficient location to interact with the space. VR provides experiences where space and time can be completely controlled, allowing users to interact simultaneously on multiple types of spaces (RA&VR). At the same time, the environments can be beneficial for a large number of applications, like architecture, chemistry, marketing.

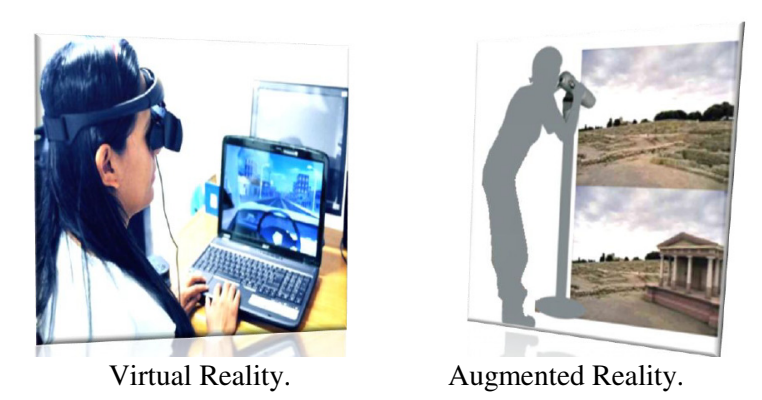

Fig. 1 Virtual vs Augmented Reality

## **Operation of reality increased**

Three basic key elements of AR are:

- Display (output),
- Location of virtual objects in the real world (registration),
- Methods interaction (input).

Multimedia information plays a principal role of character, handled through photos, videos, extra-sounds, and with the three dimensions models, to present virtually acclimate.

The main point in the development of an AR application is a motion tracking system. RA technique relies on "Bookmarks" or an array of markers within the field of view of the cameras, such that a computer system has a benchmark on which superimpose images.

These markers are predefined by the system and the pictogram can be unique for each image to be superimposed or simple shapes, such as picture frames, or textures within the field of view.

A computer system can be more intelligent, able to recognize simple shapes, such as the floor, objects like chair, table, simple geometric shapes, to name a cell phone on the table that can be used with a brand or even with the human body that can be used with the same purpose. The following figure shows an example of the marks described in the previous paragraph.

| toolbar0       | toolbari<br>P. |
|----------------|----------------|
| toolbar2<br>œ  | toolbar3       |
| toolbar4<br>г, | toolbar5       |
| toolbar6       | toolbar7       |

Fig. 2 Joint monitoring card use in typical RA

# **Artoolkit**

ARToolKit is a set of libraries for  $C / C + +$ , that are useful for building AR applications. It includes a number of computer vision techniques for video capture and pattern searching for capturing images.

Users believe that only in the real world it is possible to perform transformation on objects. But, we want to show that it is possible to perform this kind of transformation on virtual objects. Users are able to see this transformation via the camera or by capturing them, taking into account position, size, orientation, and lighting, as these objects would be perceived by the user in the real world, if they were actually there. This is possible thanks to the libraries of ARToolKit.

A square-shaped templates is used, which are composed of a black square with a white square four times smaller at its center, and a simple picture inside the white square (see Fig. 2). The application, using the features and functionality provided by ARToolKit, is able to spot one of these templates in the video images captured.

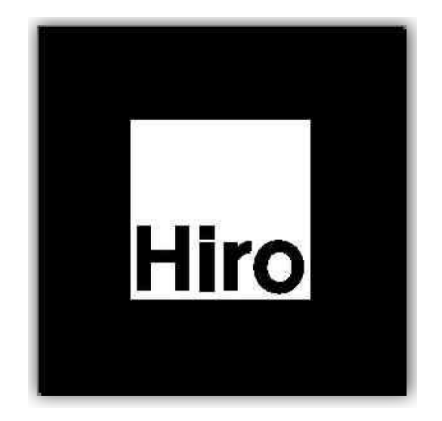

Fig. 2 RA mark detected by ARToolKit

Once a template is detected within an image, studying the orientation, position, and size of the template, the application is able to calculate the relative position and orientation of the camera, and relative to the template. Using this information, you can draw the corresponding object on the captured image by means of the ARToolKit external libraries (e.g., GLUT and OpenGL). In this way, the object appears on the template, in the position, orientation, and size corresponding to the view taking by the camera (see Fig. 3). Due to the number of possibilities are big, the application take a decision to select one, taking into account the information of other various operations.

# **Operation of an application artoolkit**

The basic operations of ARToolKit application are as follows:

• Firstly, a frame captures real world through a camera.

- The image is modified taking into account a certain threshold value. Thus, the pixels whose intensity exceeds the threshold are converted into white pixels. The remainder is transformed into black pixels.
- They seek and find all black frames as the existing brands in the image.
- Compare the inside of the frame with the markings of the stored information.
- If the shape of the brand and the brand analyzed stored matches, using the size and orientation information of the mark stored for comparison with the brand that has been detected in order to calculate the position and orientation of the camera relative to the mark, and stored in an array.
- The matrix establishes the position and orientation of the virtual camera (processing chamber view), equivalent to a transformation of the coordinates of the object to draw.
- Having put the virtual camera in the same position and orientation as the real camera, the virtual object is drawn on the brand, and renders the resulting image is displayed, containing the image of the real world and the virtual object superimposed, aligned on mark
- It performs the same process with the following frames.

#### **Nyartoolkit**

ARToolKit, NyARToolkit provide a trail marker based AR. However, the software has been optimized for easy portability among different programming languages. In order to develop an application running AR on different platforms and operating systems, NyARToolkit libraries are the best option.

NyARToolkit include some key features, like:

- Bookmarks AR based tracking.
- Support for desktop and mobile platforms.
- Scoreboard optimized and enhanced survey.

#### **Blender**

Blender is a tool for creating mainly modeling animation and creation of three-dimensional graphics. Some features are:

- It is a cross-platform tool, is free software and complies with the functionality provided similar commercial tools.
- Along with the animation tools including inverse kinematics, armature or grid deformations, loading and particle vertices static and dynamic.
- Features interactive games such as collision detection, dynamics and logic recreations

# **3. EXPERIMENTAL RESULTS**

#### **Modeling with Blender**

We have made some 3D models of the city of Tollan. The following images have developed in Blender:

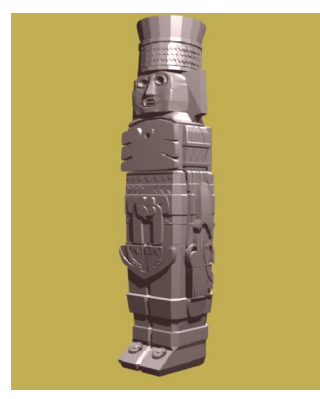

3D Model of "Atlante de Tula"

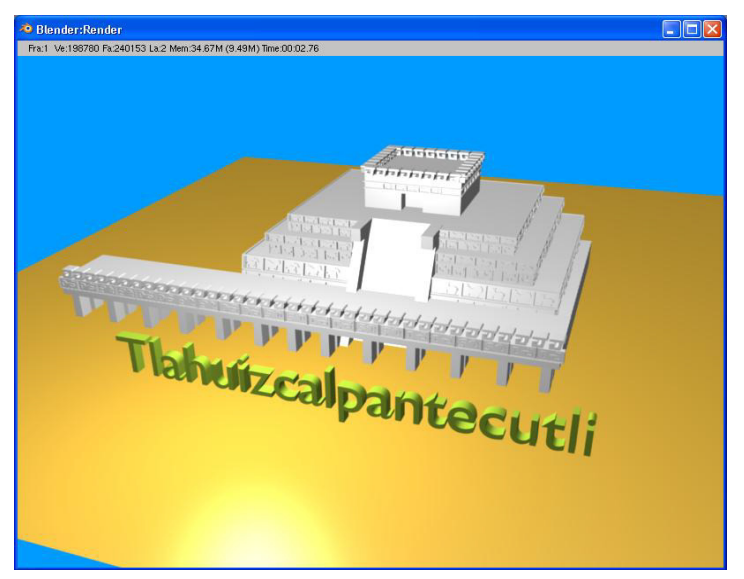

Prueba de la Pirámide B

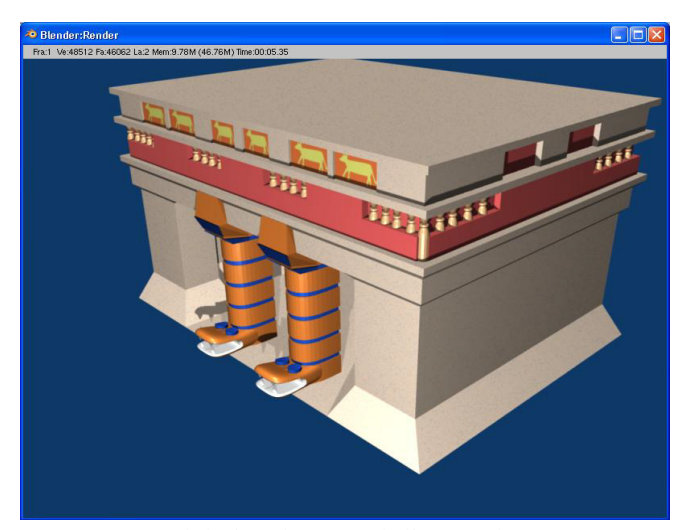

Tlahuizcalpantecuhtli Temple.

## **Tests with ARToolKit**

Various tests were performed to understand the operation of ARToolKit, like markers included within the environment of the working tool.

We used a VRML file to check the brand recognition. ARToolKit is responsible for recognizing the associated brand and rendering a three-dimensional model. The result is as follows.

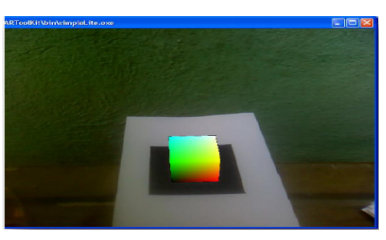

Test art whit ARToolKit

Note the superposition of a three dimensional object (a cube) on the mark before the House RA.

# **Tests NyARToolkit**

Test was conducted in NyARToolkit development environment C #. where it was possible to load a three-dimensional model on screen. The result is shown in the following diagram.

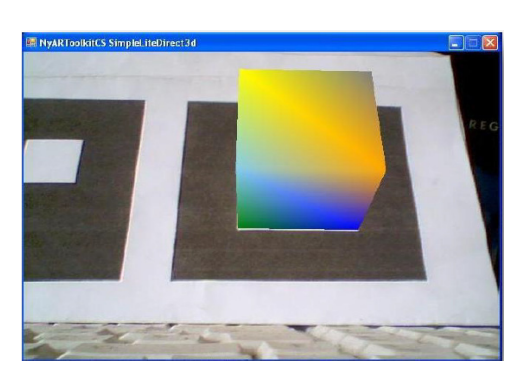

Test whit ARToolKit

After understanding the operation of the libraries were established own brands of RA and generated three-dimensional models that would be superimposed on these markers. The results are shown below:

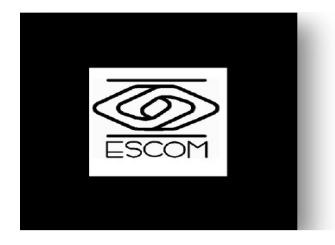

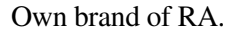

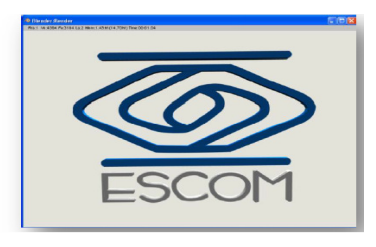

Own brand of RA. Three Dimensional model

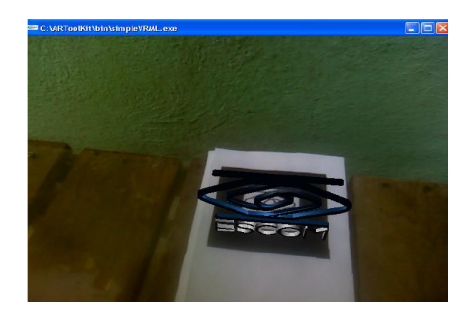

Final Result of RA using own brand and model.

# **Development**

The system is divided into two main modules User and Manager.

The user module is in charge for presenting 3D models of each building, in this module, users can visualize a pyramid in 3D and can also comment on the experience that let them use this type of system.

The Administrator module allows administrators to upload new handling system, just as you can modify the information associated with each building, this section administrators perform the query of comments made by users of the system.

Here are some screens that make up the system and a brief description as presented.

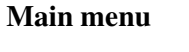

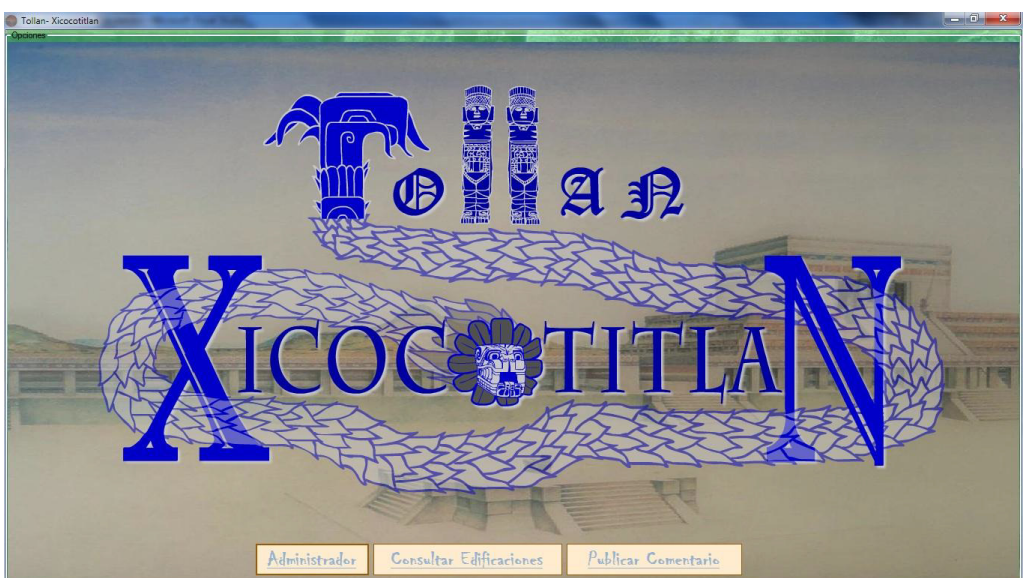

#### **Add comment**

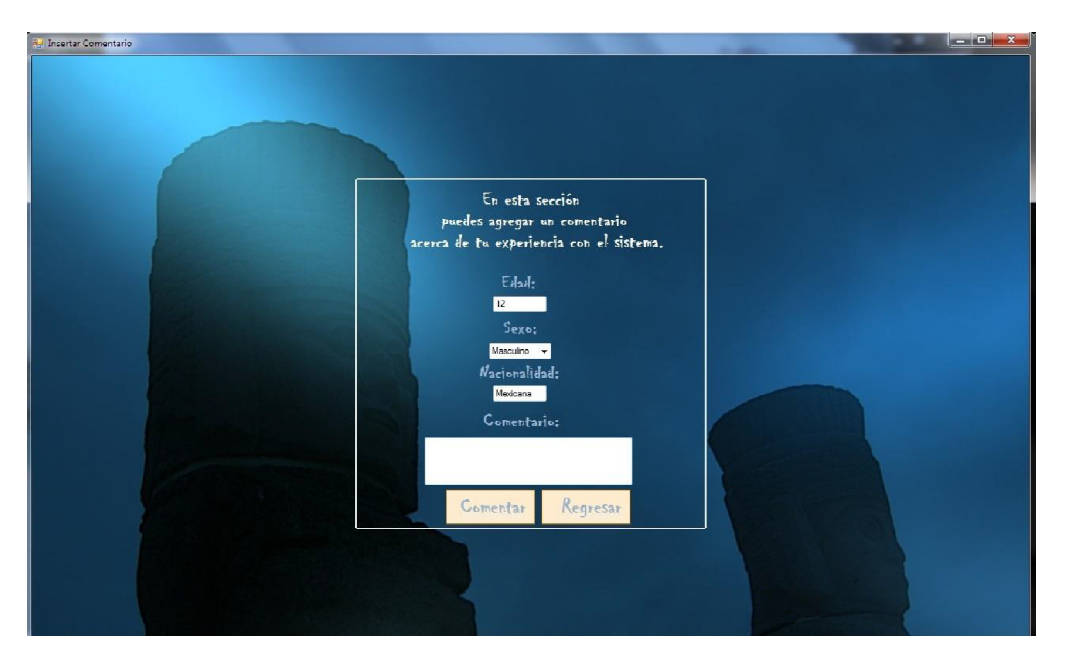

# **Manage Menu**

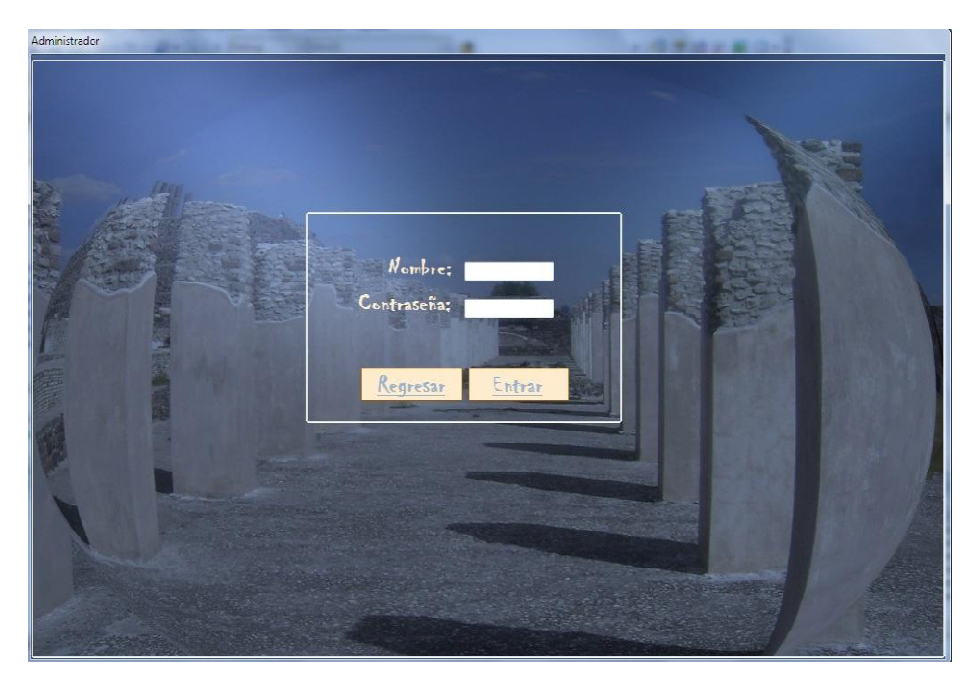

# **4. CONCLUSIONS**

Our approach fulfills with the aim of presenting three-dimensional models of the major archaeological sites of the city of Tollan Xicocotitlan. Augmented Reality technology has been used to present a model to show the marks of RA defined for the system and having the display

city in its architectural boom, achieving user interactivity, in a nice and easy way to manipulate objects.

By means of our approach, it is possible to travel through archeology museums, exhibitions or in the same archaeological site as presented to the general public or as ancient cultures and civilizations had been developed. Old civilization can be shown its culture.

To validate our application, we choose Xicocotitlan Tollan, that was one of the most important cities in the history of Mexico and served as the basis for the development of other cultures, as the Mayan culture.

AR places virtual objects in a real environment, allowing users to get a view of what is supplemented watching and with the possibility to transform these virtual objects, such as observing the virtual object from different perspectives views.

The aim of augmented reality is to set virtual objects of the real world, complementing what the user is watching and he can manipulate the virtual objects. In this case, Augmented Reality presents an interactive way to know the architecture of the Archeological Site Tollan, making a friendly system for the user to enrich the knowledge about this Culture.

#### **ACKNOWLEDGEMENTS**

The authors thank the school of Computing National Polytechnic Institute (ESCOM-IPN, México), for the economical support and the facilities provided for the development of this research work.

#### **REFERENCES**

- [1] RODRIGUEZ, Yanet; SOLER, Dulce. La ciencia y la tecnología en América Latina: su impacto en el desarrollo de la medicina natural y tradicional. En línea. Centro Nacional de Sanidad Agropecuaria (CENSA); Grupo de Desarrollo y Biotecnología Industrial.
- [2] GG, Zaira. Entre lo tangible e intangible, RA (Realidad Aumentada) + Realidad + Entorno. Un acercamiento a una Realidad Aumentada. [Diciembre 2009].
- [3] KATO, H., BILLINGHURST, M. "Marker tracking and hmd calibration for a video-based augmented reality conferencing system.", In Proceedings of the 2nd IEEE and ACM International Workshop on Augmented Reality (IWAR 99), [Octubre 1999].
- [4] MONSALVE Manuela; CASTILLON, Adriana; CUARTAS, José. Exploración Teórica de la realidad aumentada para determinar su incidencia en el diseño visual. [Julio 2007].
- [5] KENDALL, Kenneth E. KENDALL, Julie E. Análisis y diseño de sistemas. 3° ed. México, Prentice Hall, 1997.
- [6] SCHACH, Stephen R.; Ingeniería de software clásica y orientada a objetos, 6ª ed. Mëxico 2006.
- [7] PAREDES G, Blanca. Tula, Hidalgo Zona Arqueológica. [Centro INAH Hidalgo; Departamento de Difusión].
- [8] SILVA Eliud. Encuesta a públicos de museos 2008-2009. [Sistema de Información Cultural (sic) Coordinación Nacional de Desarrollo Institucional].
- [9] PRESSMAN, Roger S. Ingeniería de Software: Un enfoque Práctico. Cuarta Edición. s.l. : McGraw-Hill.

# **AUTHORS**

**M. Sc. Marco Antonio Dorantes González.** Was born at Córdoba, Veracruz on 28 June, 1968. He had done his graduation in Electronics from ITO, Veracruz, México in 1990. After that he had completed his M. Sc. Degree in Computing in CINVESTAV in 1996 and M. Sc. of computing technologies in CIDETEC-IPN in 2008, research professor of ESCOM (IPN). He has been research Professor since 1996. He is interested in: Mobile Computing, Software Engineering, Data Bases. He has directed more than 70 engineering degree theses. Technical reviewer of interested areas books of publishers (McGraw Gill, Thompson, Pearson Education), He has participated in several research projects and has held some administrative positions in the IPN, also has experience in the industrial sector in the area of instrumentation and electronics; has done graduate studies in

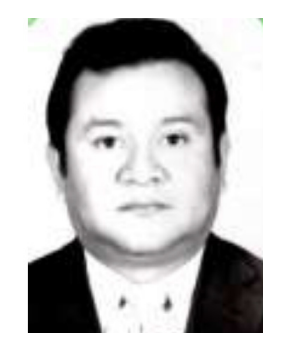

some fields, he has participated in several television programs and publications in scientific journals.

**M. Sc. Martha Rosa Cordero Lopez.** Was born at México D.F on 25 March, 1972. He had done his graduation in degree informatics from ITO, Veracruz, México in 1994. After that he had complete his Master Science Degree in Computing in CINVESTAV (IPN) in 1996, Master of computing technologies in CIDETEC-IPN in 2008, research professor of ESCOM (IPN) since 1995, her areas of interest are: Software engineering, Mobile Computing, Data Bases, affective computing, she has been director of in more than 70 theses to date, technical reviewer of interested areas books of publishes (McGraw Gill, Thompson, Pearson Education, among others). He has participated in various research projects and has held various administrative positions in the IPN also

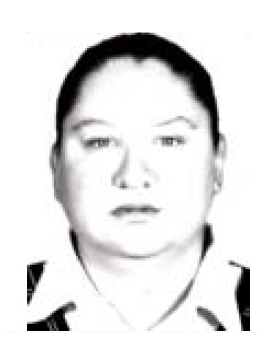

has experience in the private sector in the area of systems development; has done graduate studies in some areas, has been assistant mMcanager of technology intelligence unit in the technological development of the IPN, has participated in some television programs and publications in scientific journals.